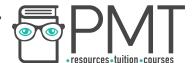

# **OCR Computer Science A Level**

1.1.3 Input, Output and Storage
Concise Notes

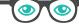

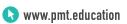

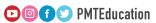

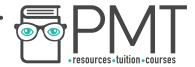

# **Specification:**

# 1.1.3 a)

 How different input, output and storage devices can be applied to the solution of different problems.

# 1.1.3 b)

The uses of magnetic, flash and optical storage devices.

# 1.1.3 c)

RAM and ROM.

# 1.1.3 d)

• Virtual storage.

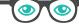

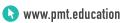

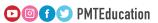

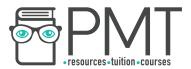

## Input, Output and Storage Devices

- Input devices include:
  - Keyboards
  - Webcams
  - Magnetic stripe readers
  - Barcode readers
- Output devices include:
  - Speakers
  - o Printers
  - Projectors
- A touch screen is both an input and an output device
- Performance factors for both input and output devices include:
  - Speed
  - Accuracy
  - Cost
  - o Relevance to task

### The Use of Storage

- Each method of storing information is suited to a particular type of information
- Optical devices
  - Read from and written to using lasers
  - Binary information represented by portions of the disc which either reflect or scatter the incident laser light:
    - A pit scatters light and represents a 0
    - A land reflects light and represents a 1
  - Pits and lands are written in spiral tracks on the disc's surface
  - o CD
    - Stands for compact disc
    - Use optical technology to store small quantities of information
    - Most commonly used for audio files
    - Can also be used to store text and digital images
    - Small, thin and light so very portable
    - Easily damaged by scratches
    - Limited storage capacity
    - Relatively slow transfer speeds
  - o DVD
    - Stands for digital versatile disc or digital video disc
    - Higher storage capacity than CDs
    - Suited to storing digital videos

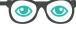

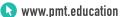

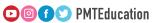

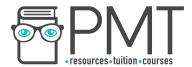

#### Blu-Ray

- More than five times as much storage than traditional DVDs
- Useful for storing high-resolution films

#### Magnetic

- Represent binary information using two magnetic states
  - Polarised
  - Unpolarised
- Most common type is hard disk drives
- Magnetic tape also stores information magnetically

#### Hard Disk Drives

- Typically have high capacities of between 500GB and 5TB
- Rotate magnetic platters at high speeds under a read/write head on an actuating arm
- Most will have multiple platters stacked to maximise storage capacity
- Have somewhat slow data transfer speeds
- Many moving parts introduces tendency to be damaged by movement

### Magnetic Tape

- First used to record computer data in the 1950s
- Popular storage medium through to the 1980s
- Long stretches of tape wound onto reels passed through readers
- A space consuming way to store data

### Floppy Disks

- A thin magnetic disk enclosed in plastic to protect the disk from dust and dirt
- Thin size and low weight made them extremely portable
- Typical storage capacity of 1MB

#### Flash

- Fast and compact
- Silicon semiconductors form the logic gates NAND and NOR
- Logic gates used to store electrical charge in one of two states: high or low
- Information stored in blocks, combined to form pages
- Preferred logic gate used for storing small quantities of data is NOR
- NAND is the preferred technology for larger files
- Can be erased and reprogrammed electronically
- Is non-volatile
- Flash memory is generally more expensive per gigabyte than other methods of data storage

#### Solid State Drives

- Extremely light and portable
- Have no moving parts
- Much more resistant to damage from movement than hard disk drives
- Renowned for high data transfer rates

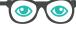

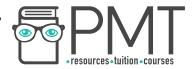

- Primary disadvantage is cost
- Another disadvantage is limited lifespan
  - When a page is written to, the voltage required increases
  - Over time, this will become too high

#### **RAM and ROM**

- Two types of primary storage
- Store information like code instructions to execute and files which are required by running programs

#### RAM

- Random access memory
- A type of fast, volatile main memory
- Used to store data and programs that the computer is currently using
- Speeds up the computer's execution
- Higher access speeds than even flash memory
- More expensive per gigabyte than secondary storage devices
- Computers often have only 4 or 8 GB or RAM

#### ROM

- Read only memory
- Non-volatile
- Cannot be modified
- Once programmed, the state of the memory cells inside does not changed
- Useful for storing fixed sequences of instructions like a computer's startup (bootstrap) routine

### Virtual Storage

- Name given to storing information remotely so that it can be accessed by any computer with access to the same system, for example over the Internet
- Examples include cloud storage services and networked storage used in offices and schools
- As internet speeds increase, virtual storage is becoming more popular
- Often an abstraction of multiple drives acting like one
- Disadvantages include limitations of a user's network speed and high costs

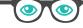

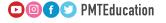